**幅-股识吧 一、在自选股目录里如何设置一例"开盘涨幅"指标,用于即时**

## $(C-O)/O^*100$

**二、编写一条"找出自选股中,今天涨幅最小值和昨天涨幅最大**

**值的股票"的条件选股公式**  $\frac{1}{2}$  and  $\frac{1}{2}$  and  $\frac{1}{2}$  a

 $1$  , and  $\frac{1}{\sqrt{2\pi}}$  , and  $\frac{1}{\sqrt{2\pi}}$  , and  $\frac{1}{\sqrt{2\pi}}$  , and  $\frac{1}{\sqrt{2\pi}}$  $2$  K --

## **118%**

## 股票百科,还有腾讯财经的新闻上说:自2022年1月5日起,嘉实基金根据市场大数

 $11$  10 23 118%  $\sim$ 

 $\alpha$   $\beta$   $\gamma$ 

 $\frac{1}{2}$  (1)  $\frac{1}{2}$  (1)  $\frac{1}{2}$  (  $\mathbf{R}$ 

 $\frac{4}{\sqrt{3}}$ 

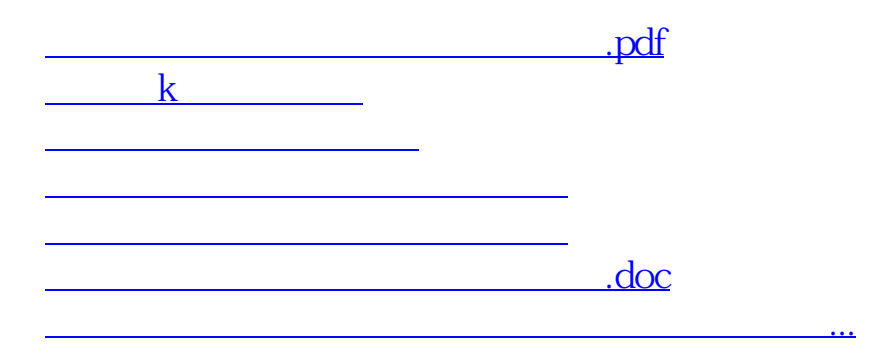

<https://www.gupiaozhishiba.com/subject/35863485.html>